# <span id="page-0-0"></span>Package: cccmthemes (via r-universe)

June 23, 2024

Title CCCM `ggplot2` Theme and Colour Palettes Version 0.0.0.9000 Description `ggplot2` theme and color palettes following the CCCM Design Guide. License MIT + file LICENSE Encoding UTF-8 Roxygen list(markdown = TRUE) RoxygenNote 7.2.3 URL <https://github.com/unhcr-dataviz/cccmthemes> BugReports <https://github.com/unhcr-dataviz/cccmthemes/issues> Imports ggplot2, ggtext, ggrepel, systemfonts Repository https://unhcrverse.r-universe.dev RemoteUrl https://github.com/unhcr-dataviz/cccmthemes RemoteRef HEAD RemoteSha bc8b81e4175cc966fcfb1d750938d9705dc96389

## **Contents**

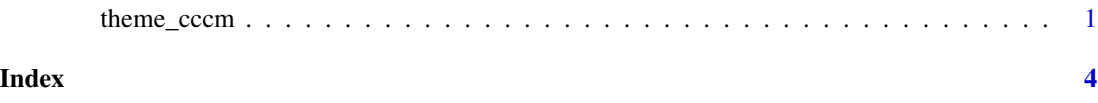

theme\_cccm *CCCM ggplot2 theme*

#### Description

theme\_cccm provides a basic CCCM theme to use in ggplot2 commands.

#### Usage

```
theme_cccm(
  font_family = "Inter",
  font_size = 12,
 plot\_title\_size = rel(1.35),
 plot_title_margin = font_size,
  subtitle_size = font_size,
  subtitle_margin = font_size * 1.5,
  strip\_text\_size = rel(0.9),
  strip_text_face = "bold",
  strip\_text\_just = 0,
 caption_size = rel(0.7),
  caption_margin = font_size,
  axis\_text = TRUE,axis\_text\_size = rel(0.9),
 axis_title = TRUE,
 axis\_title\_size = rel(0.8),
  axis_title_face = "bold",
 axis = FALSE,axis_ticks = FALSE,
 grid = "XY",legend = TRUE,
  legent\_size = rel(0.9),
  legend_title = FALSE,
  legend_title_size = rel(0.9),plot_margin = font_size,
 plot_background = "#F5F3E8",
  void = FALSE
)
```
#### Arguments

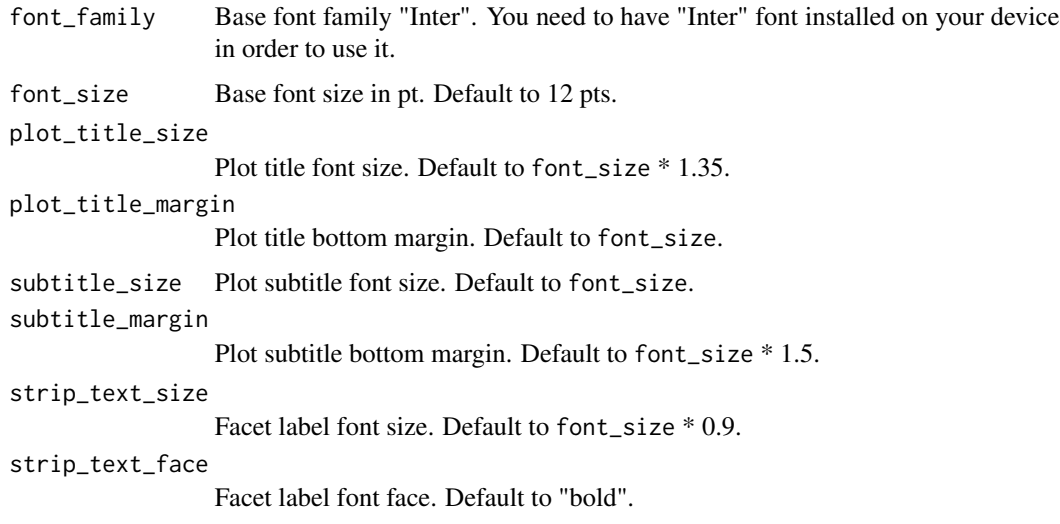

#### theme\_cccm 3

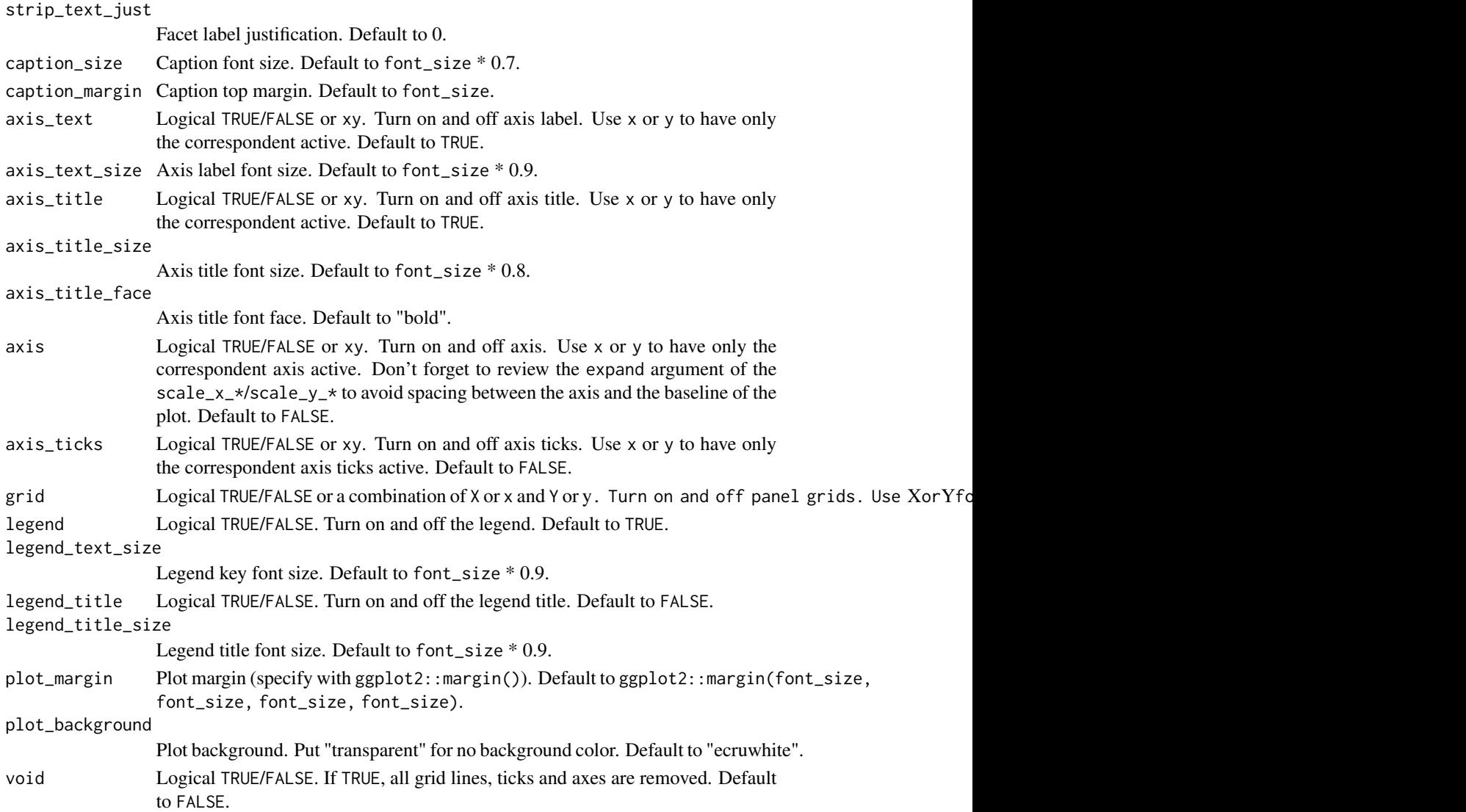

#### Value

The theme style

### Examples

```
## Not run:
library(ggplot2)
ggplot(mpg, aes(displ, hwy)) +
    geom_point() +
    theme_cccm()
```
## End(Not run)

# <span id="page-3-0"></span>**Index**

 $ggplot2, I$ 

theme\_cccm, 1